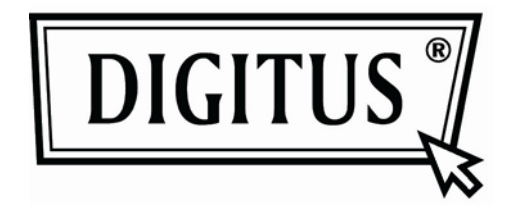

# **AKTIVER KONVERTER VGA NACH DVI**

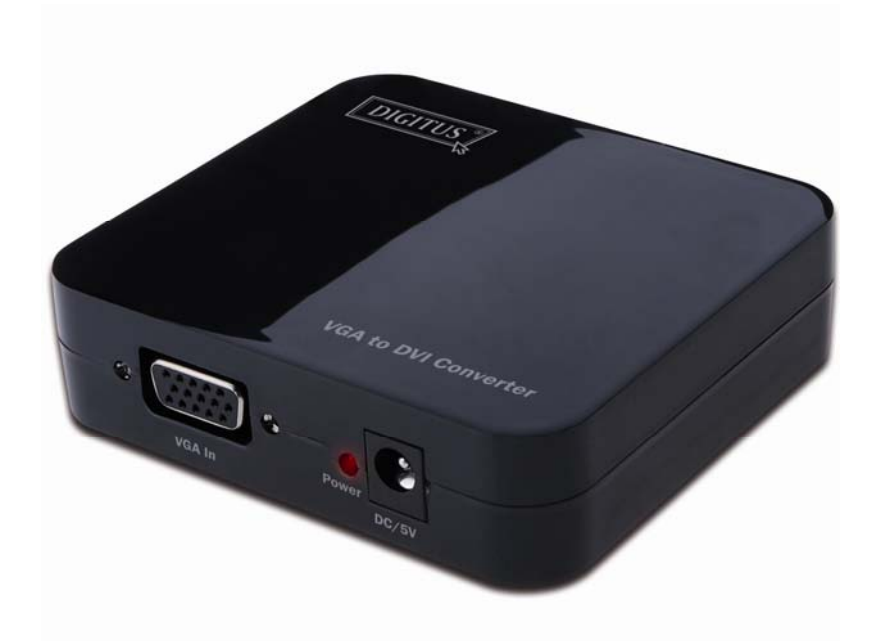

**Bedienungsanleitung**  DS-40201

### **Inhaltsverzeichnis**

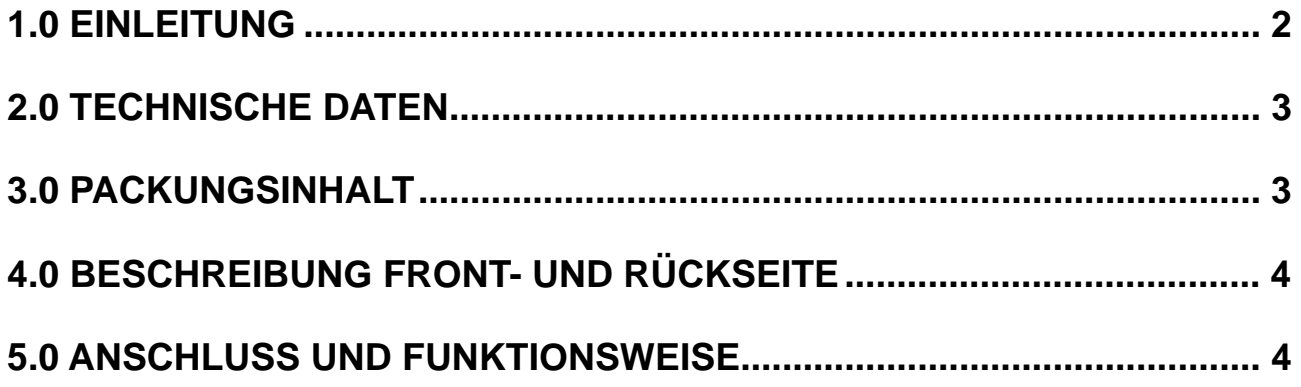

## **VGA nach DVI-Konverter**

#### **Liebe Kundin, lieber Kunde,**

Vielen Dank für den Kauf dieses Produkts. Für eine optimale Leistung und Sicherheit lesen Sie bitte diese Anweisungen sorgfältig durch, bevor Sie dieses Produkt anschließen, betreiben oder anpassen. Bitte bewahren Sie diese Anleitung für eine spätere Verwendung auf.

### **1.0 EINLEITUNG**

Dieser VGA Videokonverter konvertiert ein VGA-Signal in ein DVI-Signal und gestattet PC-Anwendern, ein größeres Bild auf dem TV-Bildschirm zu genießen. Er bietet Lösungen für digitale Entertainment-Center, HDTV-Vertrieb- und öffentliche Vorführungen, HDTV, STB, DVD- und Projektorbetrieb, Geräuschentwicklungs-, Raumund Sicherheitsanwendungen, Datenzentrumskontrolle, Informationsaustausch, Konferenzraum-Präsentationen, Schul- und Fortbildungsveranstaltungen.

### **1.1 AUSSTATTUNGSDETAILS**

Dieser DVI-Konverter besitzt viele Ausstattungsdetails, die es ihm erlauben, eine hervorragende Leistung zu bieten. Zu diesen Ausstattungsdetails zählen:

- Einfache Handhabung: Installation in Sekundenschnelle, keine weitere Einstellung nötig.
- Konvertierung: Kann ein PC VGA-Videosignal vollständig in ein DVI-Signal konvertieren.
- Unterstützt höchste Videoauflösung 1280x1024.
- Unterstützung von 165 MHz/1,65 Gbps pro Kanal (6,75 Gbps alle Kanäle) Bandbreite.
- Unterstützt 8 Bit pro Kanal (24 Bit alle Kanäle) Deep Color.

#### **2.0 TECHNISCHE DATEN**

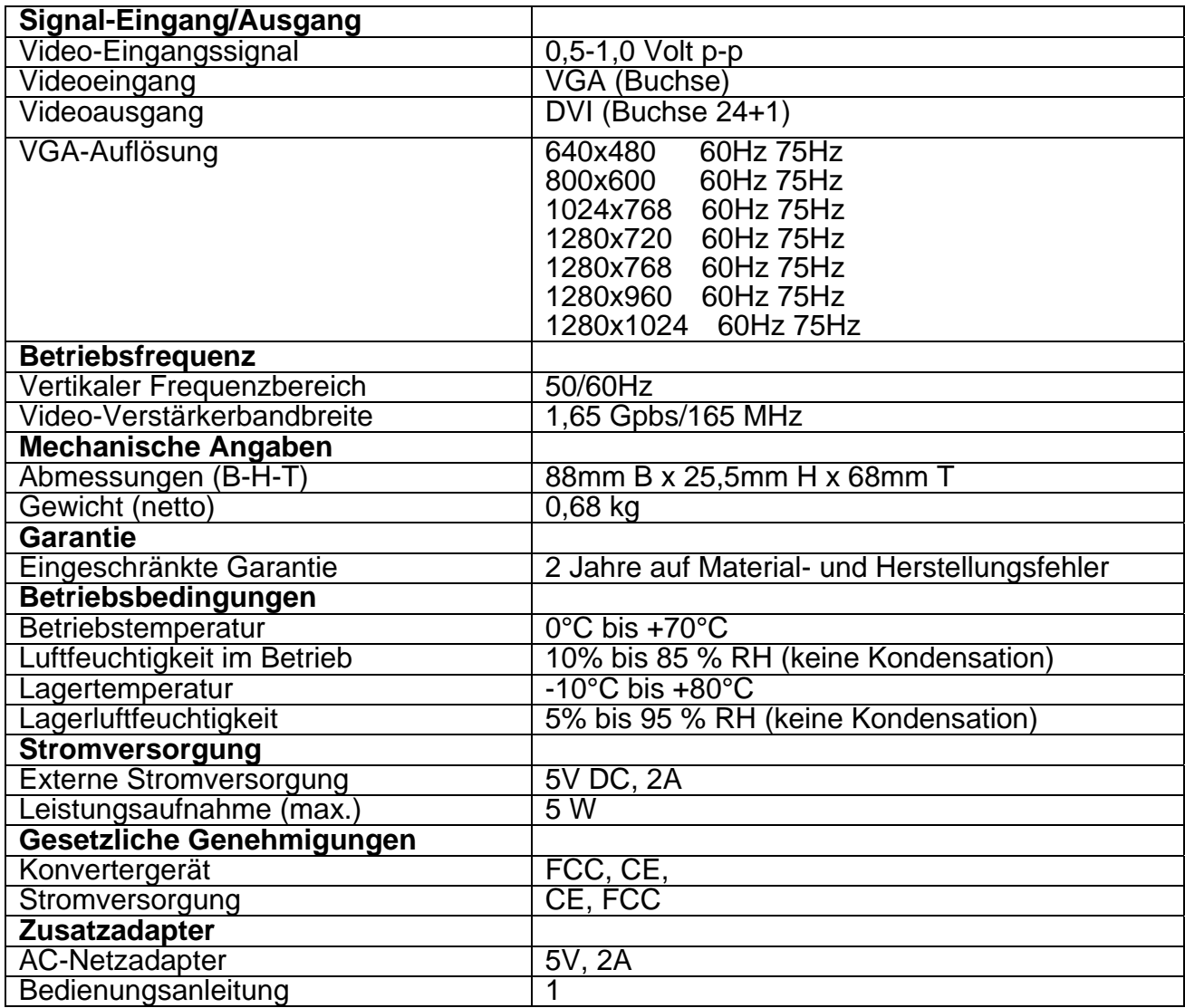

**Anmerkung: Technische Daten können sich ohne Ankündigung ändern.**

#### **3.0 PACKUNGSINHALT**

Bitte überprüfen Sie vor dem Gebrauch des Geräts die Verpackung und kontrollieren Sie, ob folgende Teile im Versandkarton enthalten sind:

- **•** Hauptgerät.
- 5V DC Netzadapter
- **Bedienungsanleitung**

#### **4.0 BESCHREIBUNG FRONT- UND RÜCKSEITE**

Bitte sehen Sie sich die Abbildungen der Front- und Rückseite genau an und machen Sie sich mit den Signaleingängen, -ausgängen und der Stromversorgung vertraut.

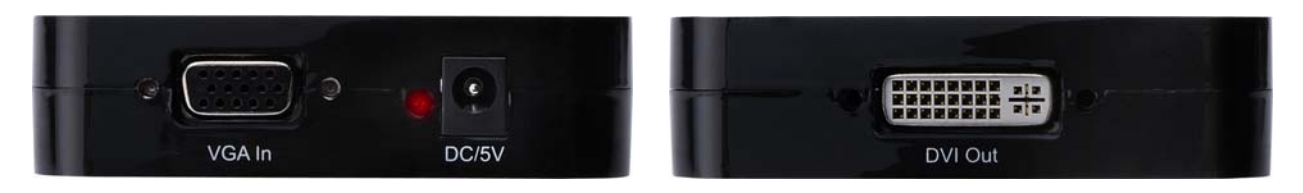

#### **5.0 ANSCHLUSS UND FUNKTIONSWEISE**

Achten Sie vor der Installation darauf, dass alle Geräte, die Sie anschließen möchten, ausgeschaltet wurden.

- 1) Verbinden Sie den VGA-Videoausgang des Computer mit dem Gerät. (Eingangskabel sind optional)
- 2) Verbinden Sie den DVI-Ausgang des Geräts mit dem DVI-Eingang des Fernsehers.
- 3) Verbinden Sie die Gleichstromseite (DC) der 5 V-Stromversorgung mit dem Gerät und schließen Sie dann die Wechselstromseite (AC) der Stromversorgung an die Netzsteckdose an.
- 4) Schalten Sie den Computer und den Fernseher ein und stellen Sie dann das Eingangssignal des Fernsehers auf den DVI-Eingang ein.
- 5) Das Bild muss nicht angepasst werden. Dieser Konverter stellt es automatisch ein.

#### **Achtung: Kabel vorsichtig einstecken/herausziehen.**

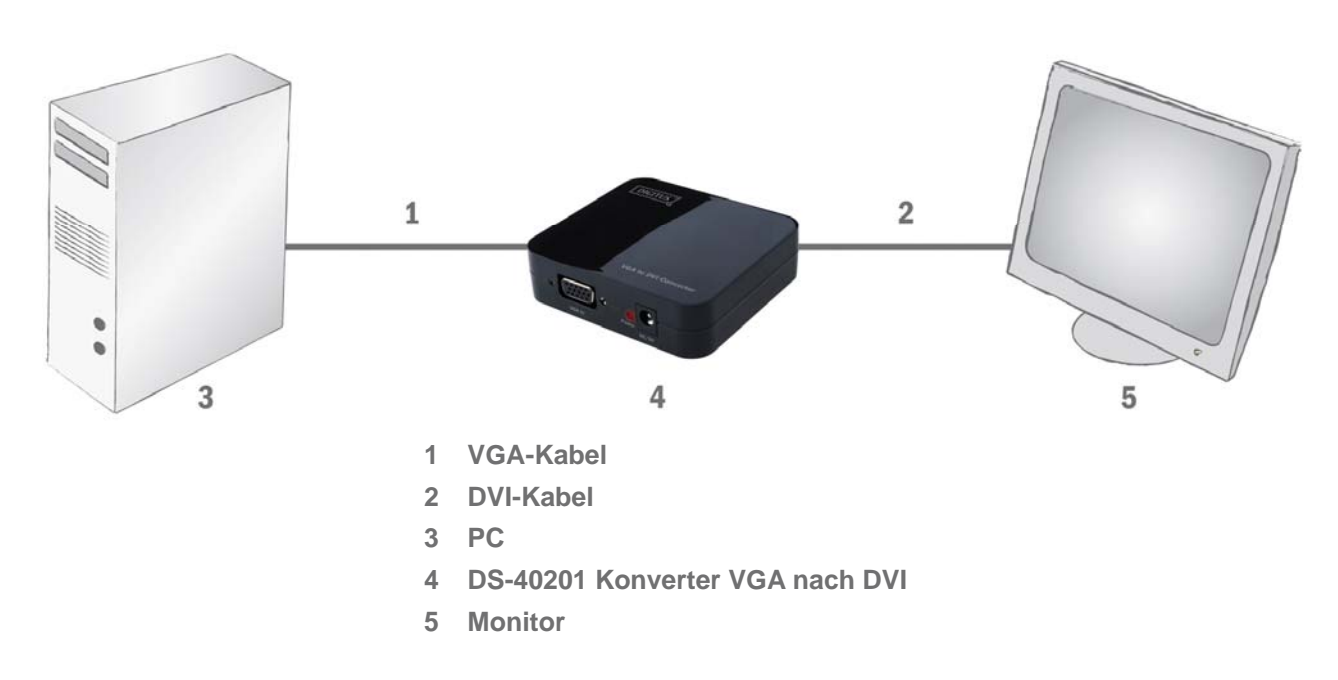

#### **5.1 ANSCHLUSSDIAGRAMM**